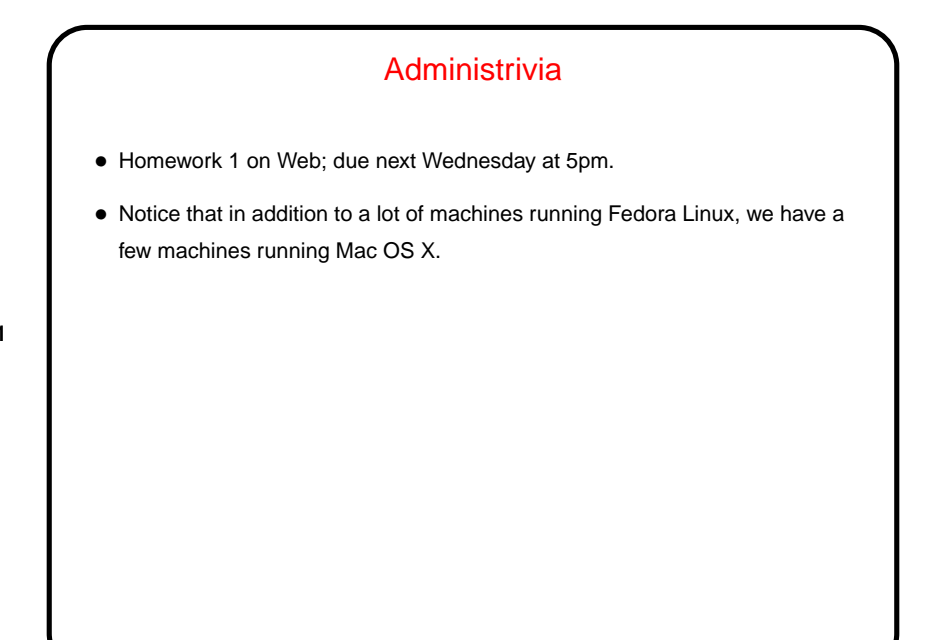

**Slide 1**

**Slide 2**

## Reading The Fine Manuals • One of the most useful things you can learn is how to learn more. Documentation on UNIX systems is not always perfect, and it's not particularly novice-friendly, but usually it's thorough. • Places to look: **–** man pages. **–** info pages. **–** Elsewhere on the system. locate on Linux may help. **–** The Web, via your favorite search engine.

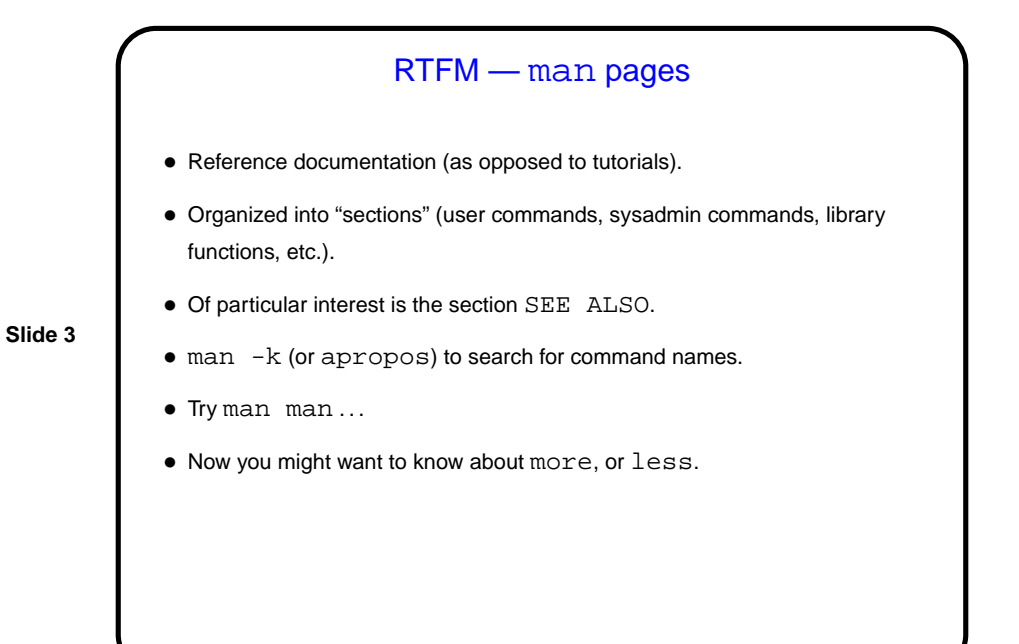

RTFM — info pages • Also reference documentation, sometimes more current / complete than man pages. (Why are there are two systems? Probably historical reasons!) • Organized in a way somewhat similar to hypertext. • Try info info . . .

**Slide 4**

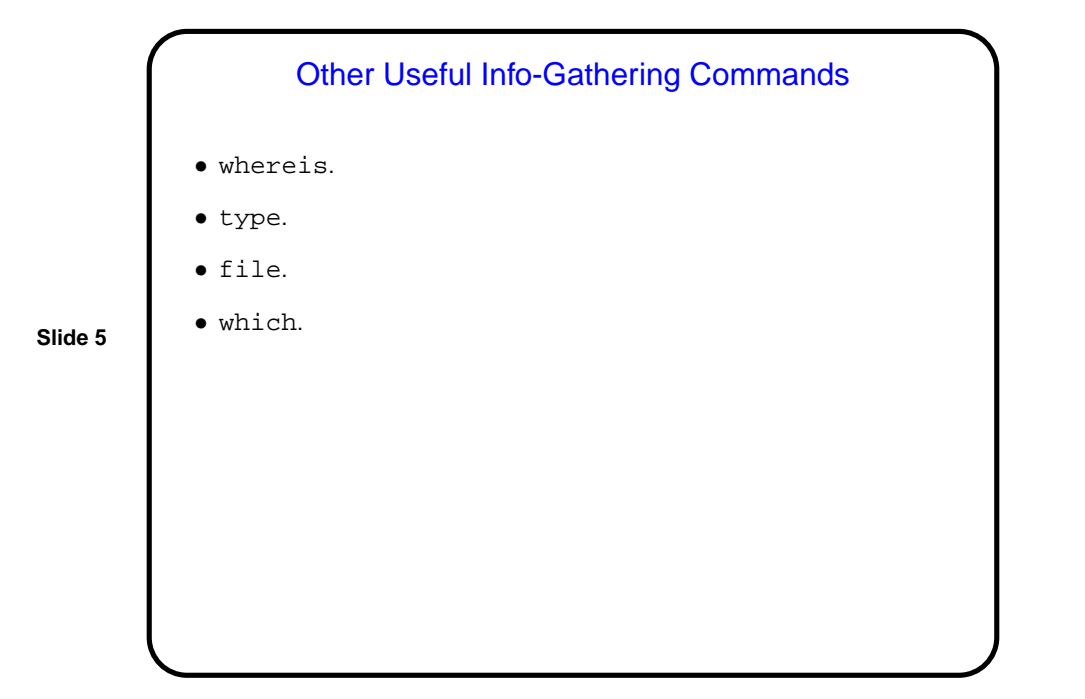

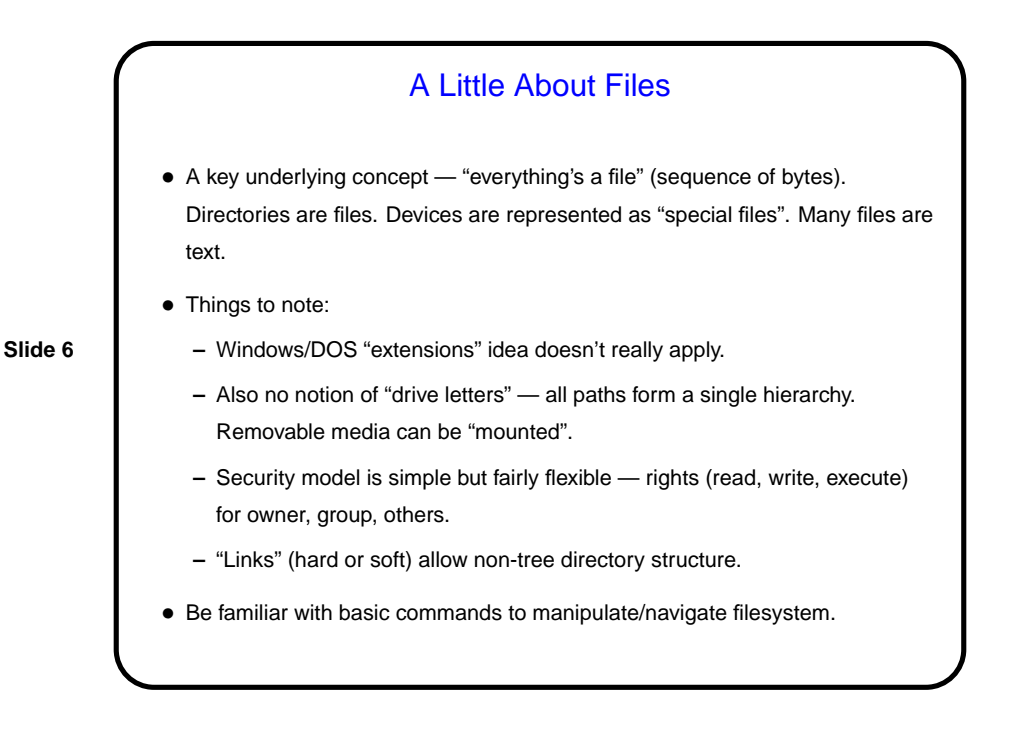

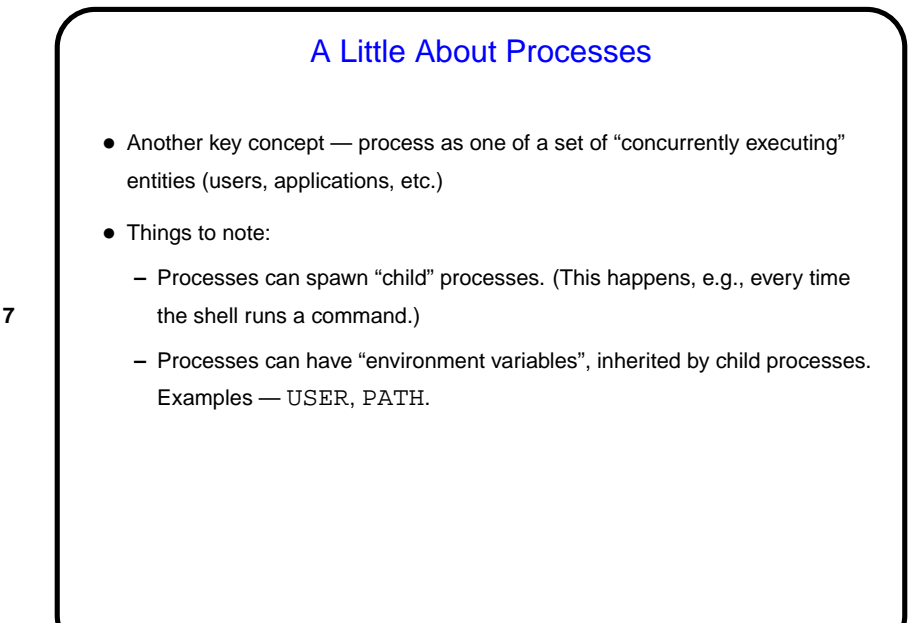

**Slide 7**

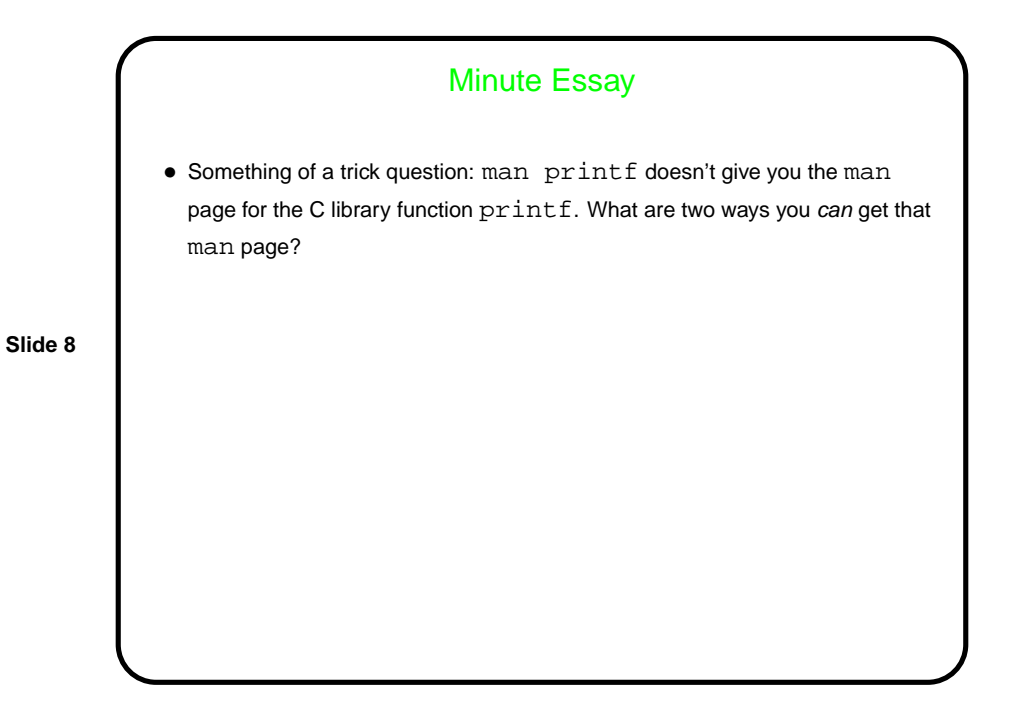

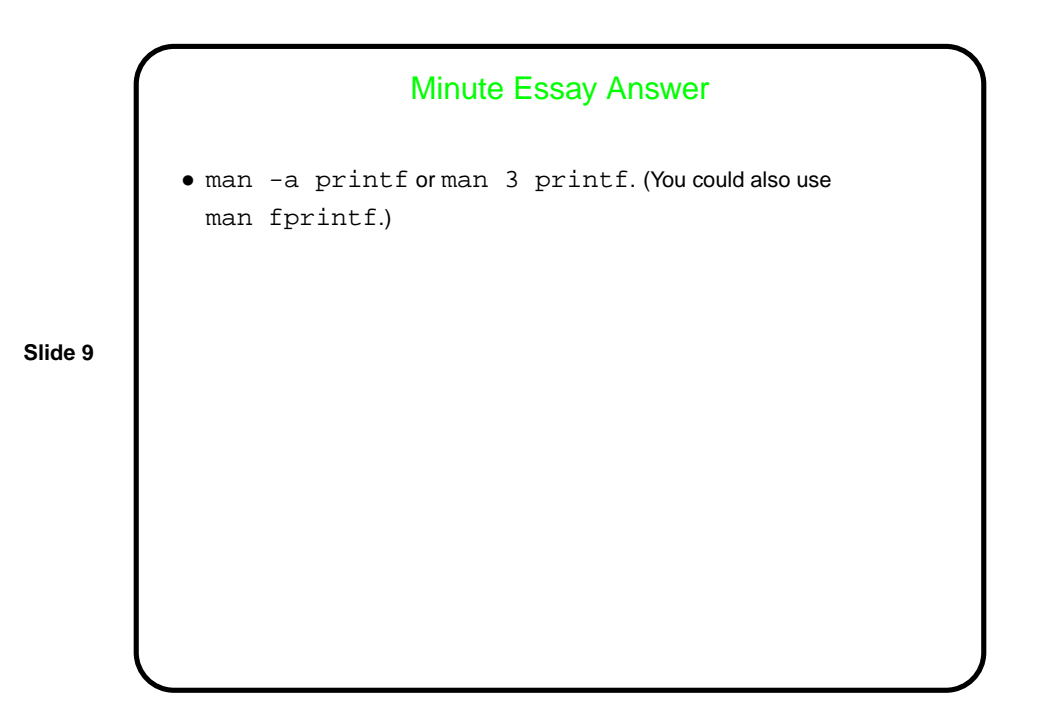